# Use of machine learning for anomaly detection in large astronomical databases

<u>Konstantin Malanchev</u><sup>1,2</sup>, <u>Alina Volnova</u><sup>3</sup>, Matwey Kornilov<sup>1,2</sup>, Maria Pruzhinskaya<sup>1</sup>, Emille Ishida<sup>4</sup>, Florian Mondon<sup>4</sup>, Vladimir Korolev<sup>5,6</sup>

1) Sternberg Astronomical Institute MSU, 2) Higher School of Economics,

3) Space Research Institute (IKI) RAS, 4) Université Clermont Auvergne,

5) Central Aerohydrodynamic Institute, 6) Moscow Institute of Physics and Technology

#### DAMDID–2019, Kazan, October 17

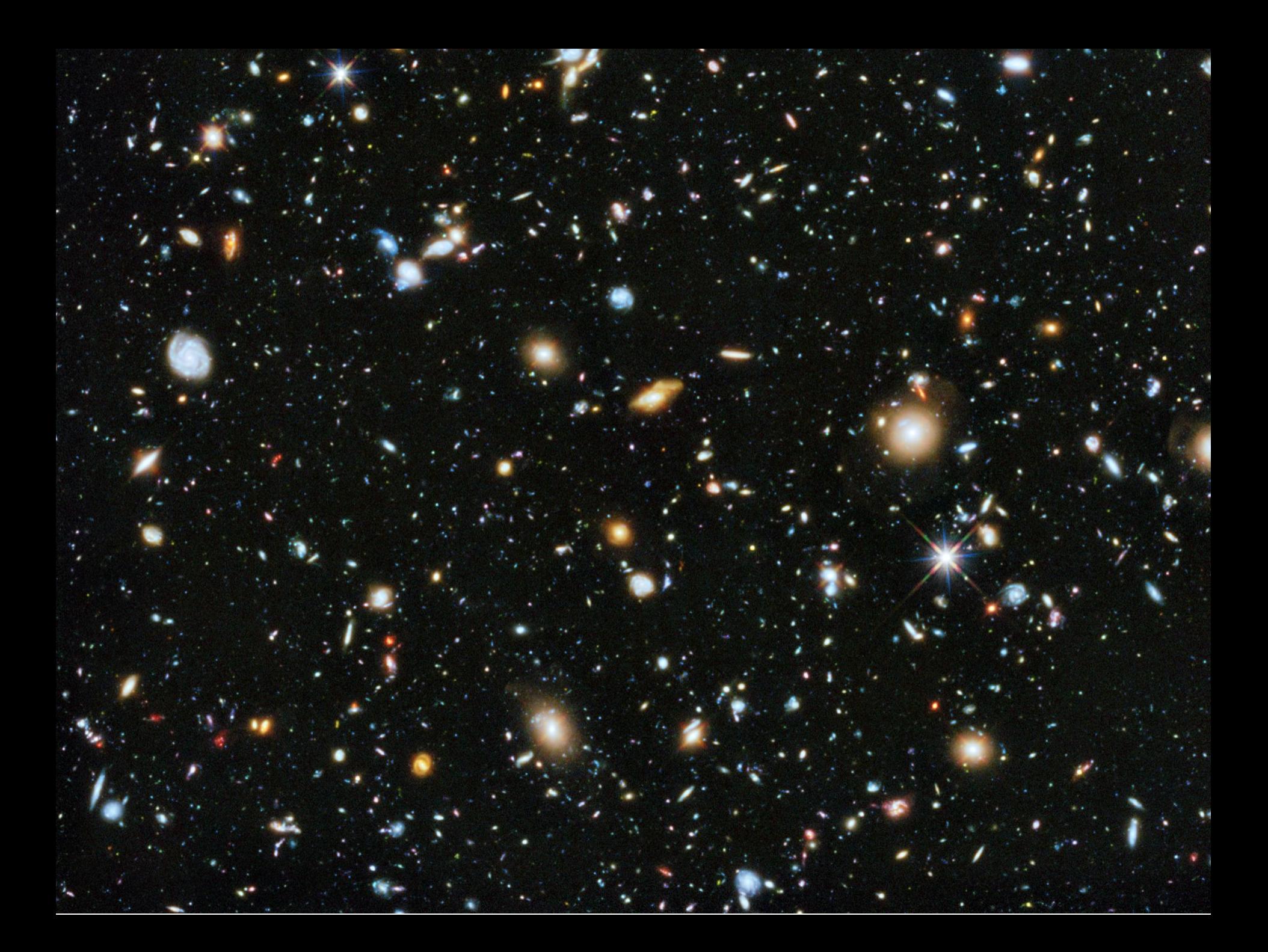

### Astrophysics as a "Big Data" science

Astronomical catalogs can contain huge amount of open access data.

- Second data release of GAIA space observatory: over billion of positions, and proper motions
- First data release of Zwicky Transient Facility (ZTF): over one hundred million light curves of variable objects with at least 100 observations
- Sloan Digital Sky Survey (SDSS): half billion of objects, four millions of galactic spectra, over 150 TB of data
- Future survey of Large Synoptic Survey Telescope (LSST) will collect several PB of data for ten years

## We cannot deal with such data volumes without ML

#### Machine learning in astrophysics Example: Observation scheduling

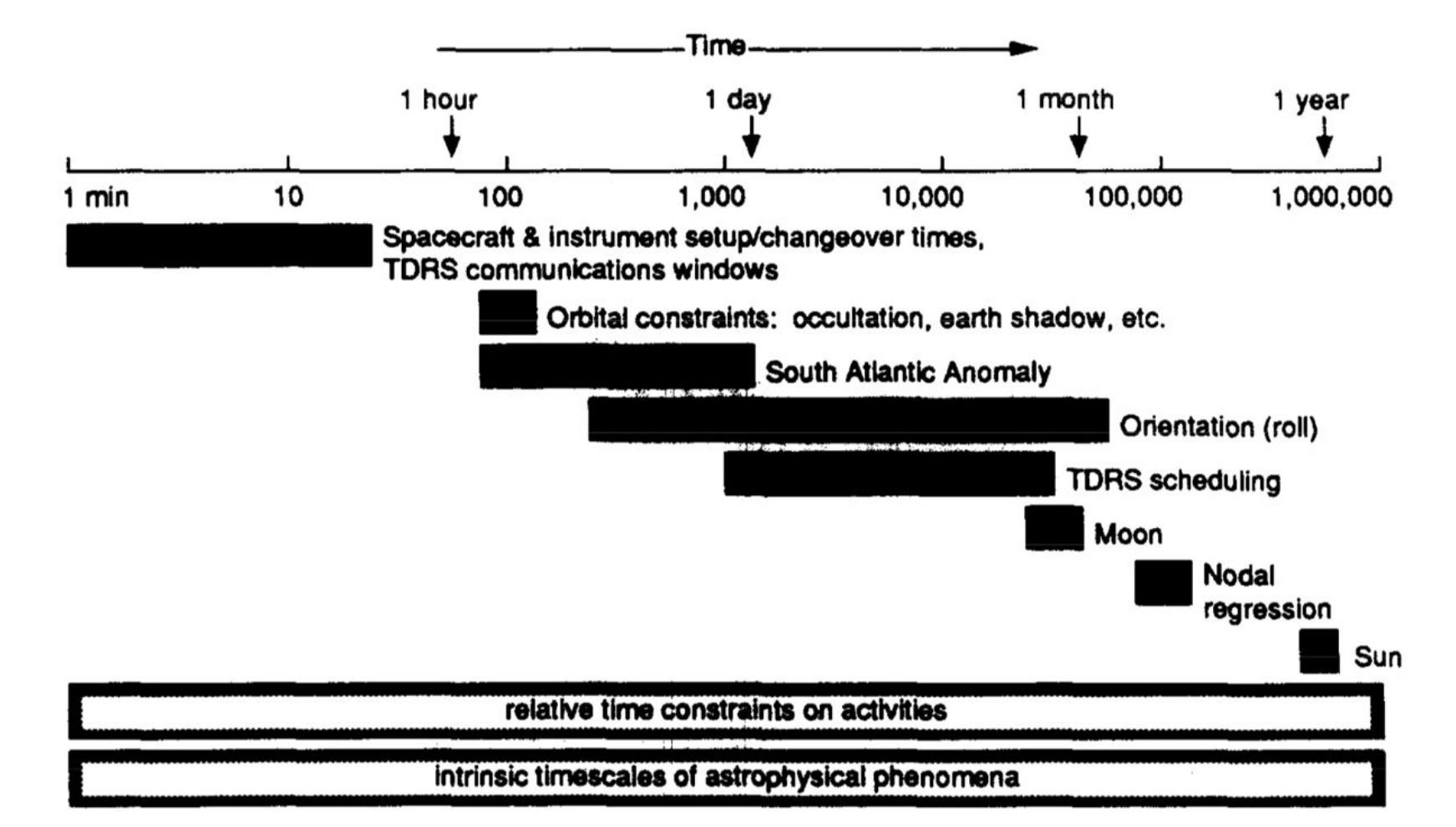

Johnson, Adorf, Computers Ops Res. Vol. 19, No. 314, pp. 209-240, 1992

#### Machine learning in astrophysics Example: Observation scheduling

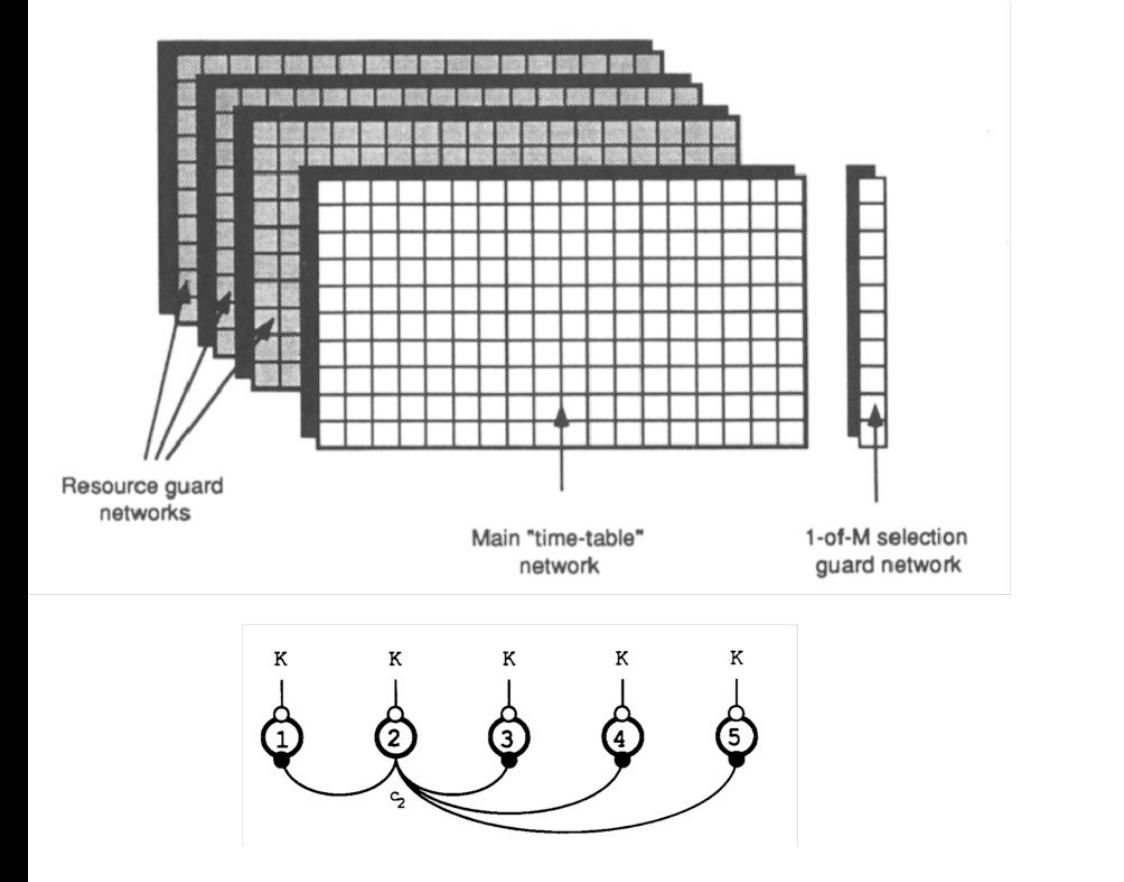

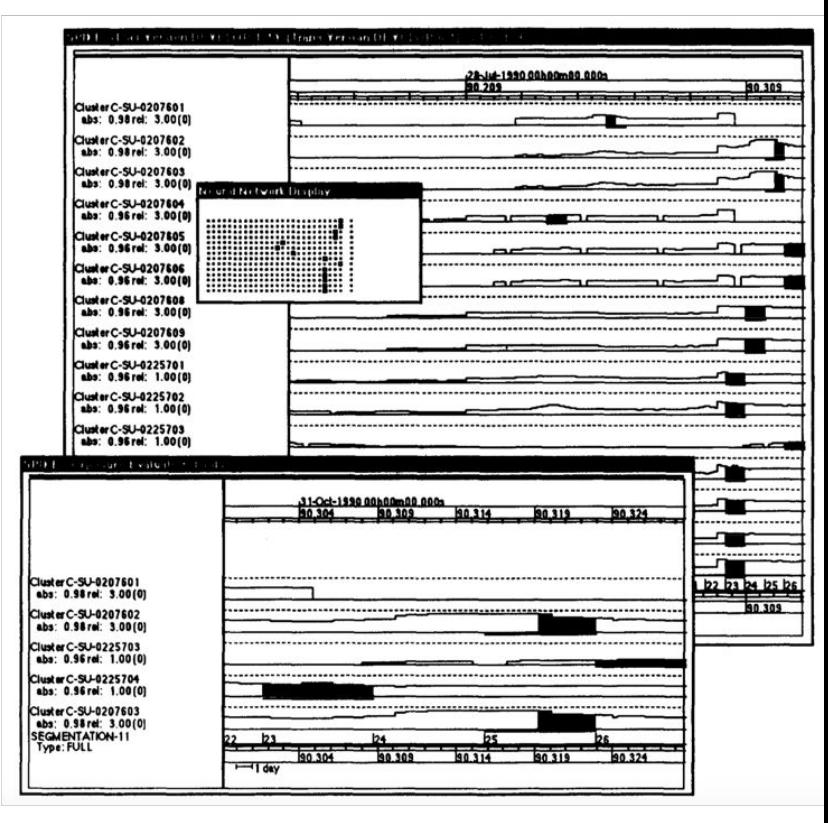

Johnson, Adorf, Computers Ops Res. Vol. 19, No. 314, pp. 209-240, 1992

#### Machine learning in astrophysics Example: Photometry distance estimation

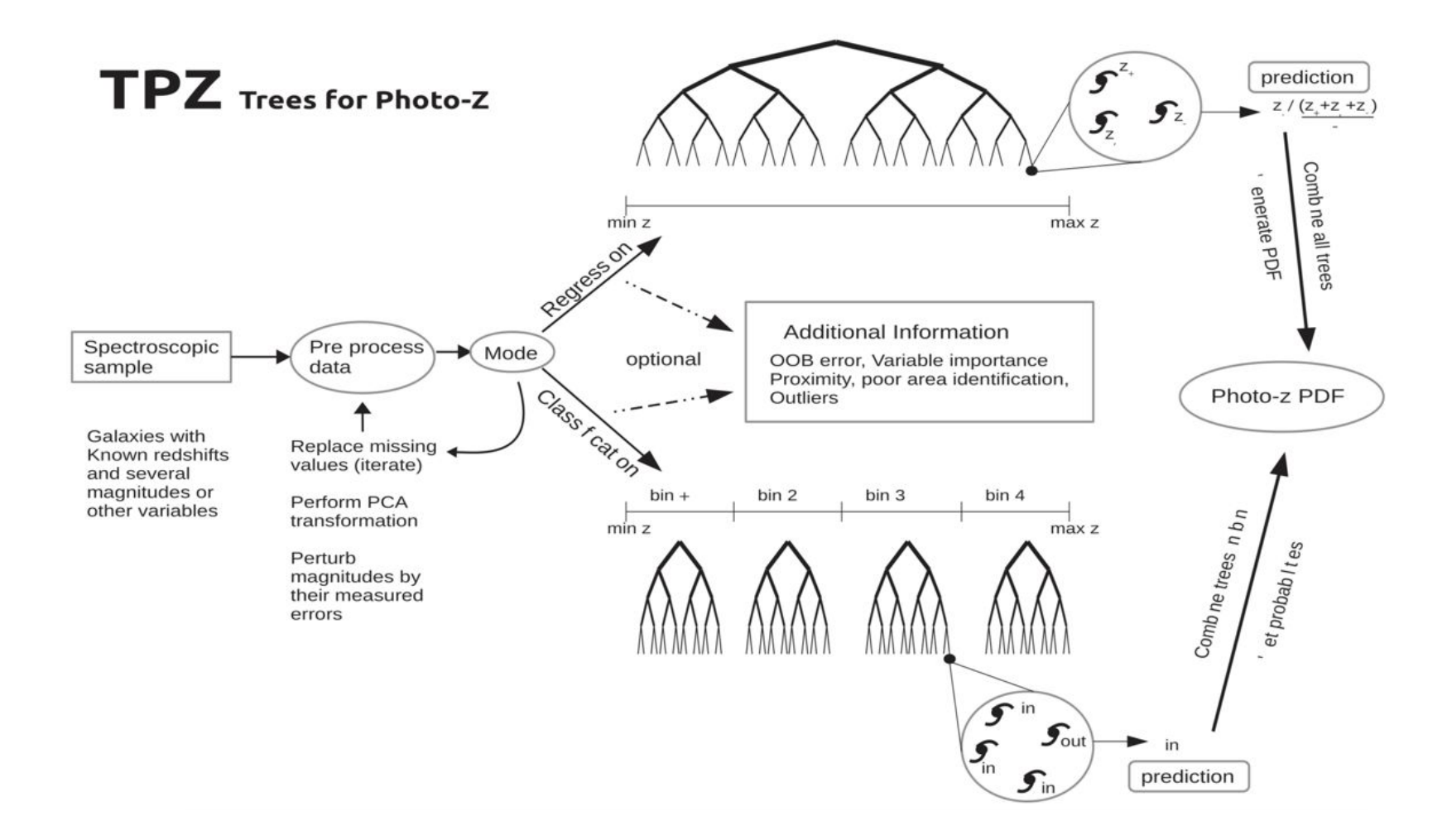

arXiv:1303.7269

#### Machine learning in astrophysics Example: Photometric classification of Supernovae

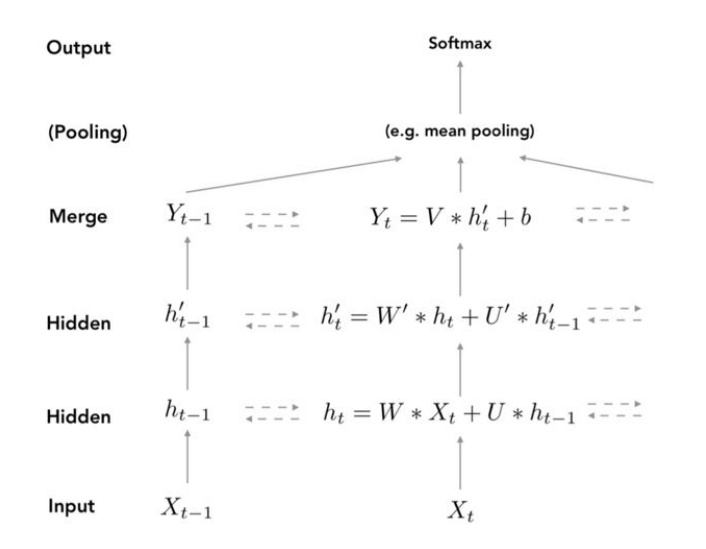

Figure 1. Partial schema of a vanilla bidirectional RNN with mean pooling. Layers are indicated in the first left column. Inputs  $(X_t)$  are given to the network. Arrows indicate transmission of temporal information. The network extends to the right by the number of  $t \in [1, T]$  available inputs.

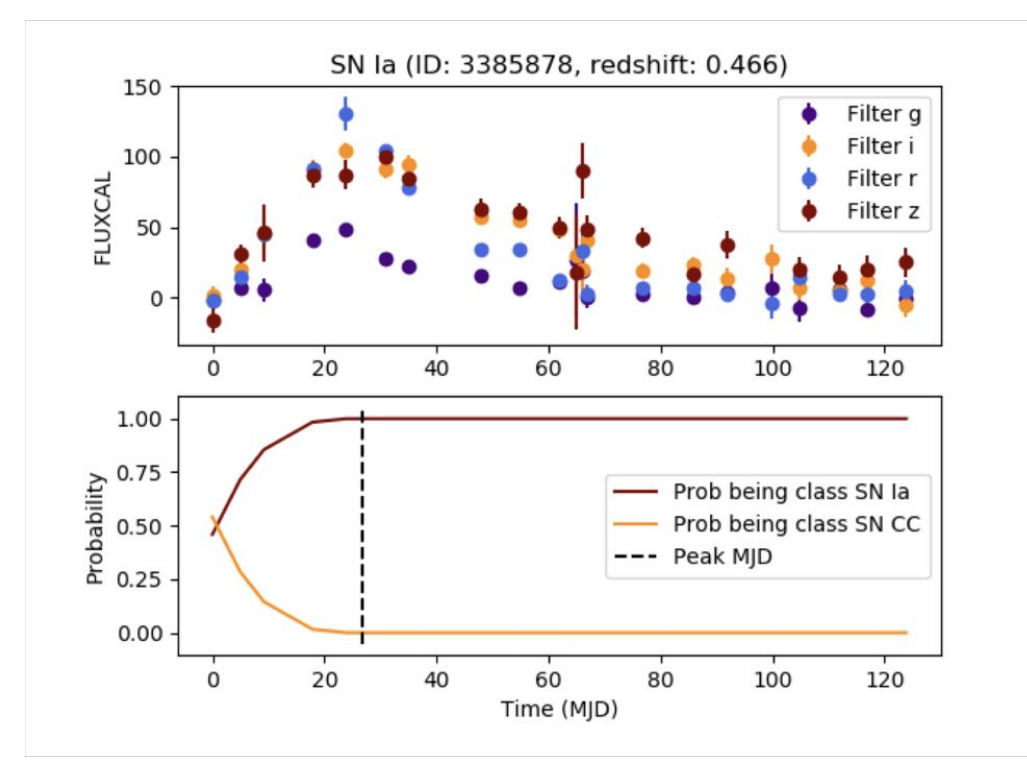

#### arXiv:1901.06384

#### Machine learning for anomaly detection **Outliers**

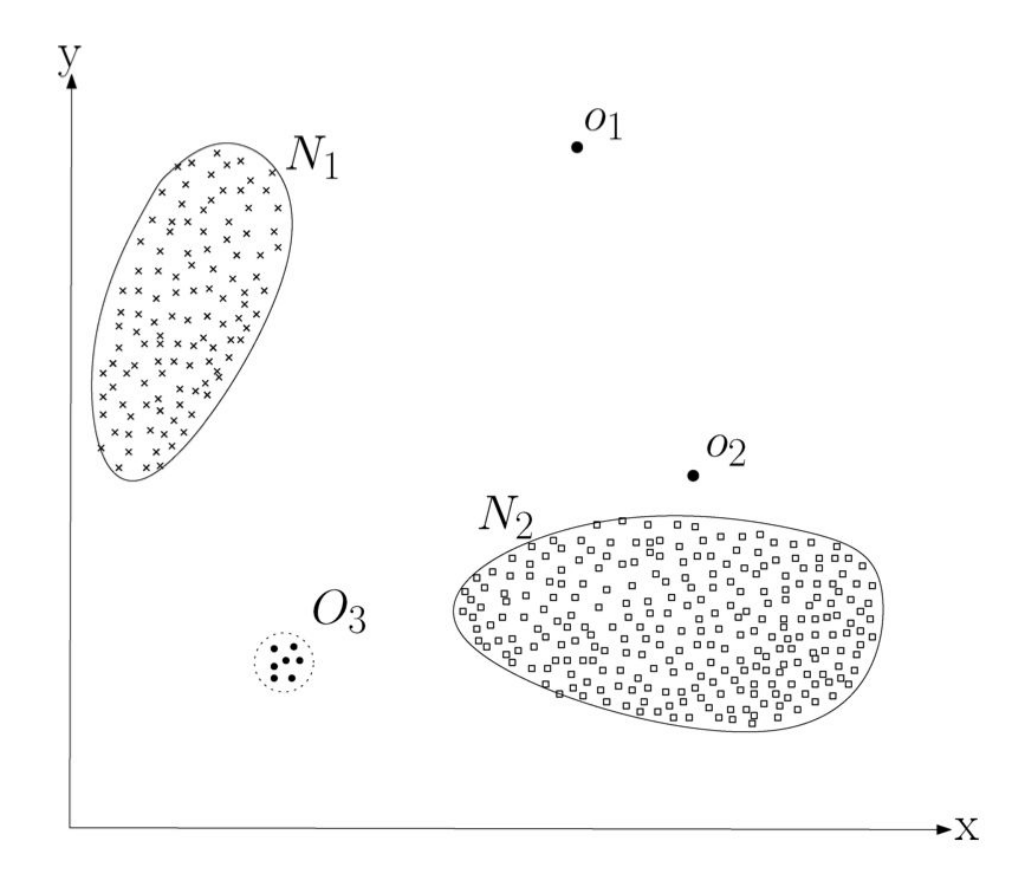

Fig. 1. A simple example of anomalies in a two-dimensional data set.

Chandola, et al., ACM Computing Surveys, Vol. 41, No. 3, Article 15, 2009

#### Machine learning for anomaly detection Isolation Tree

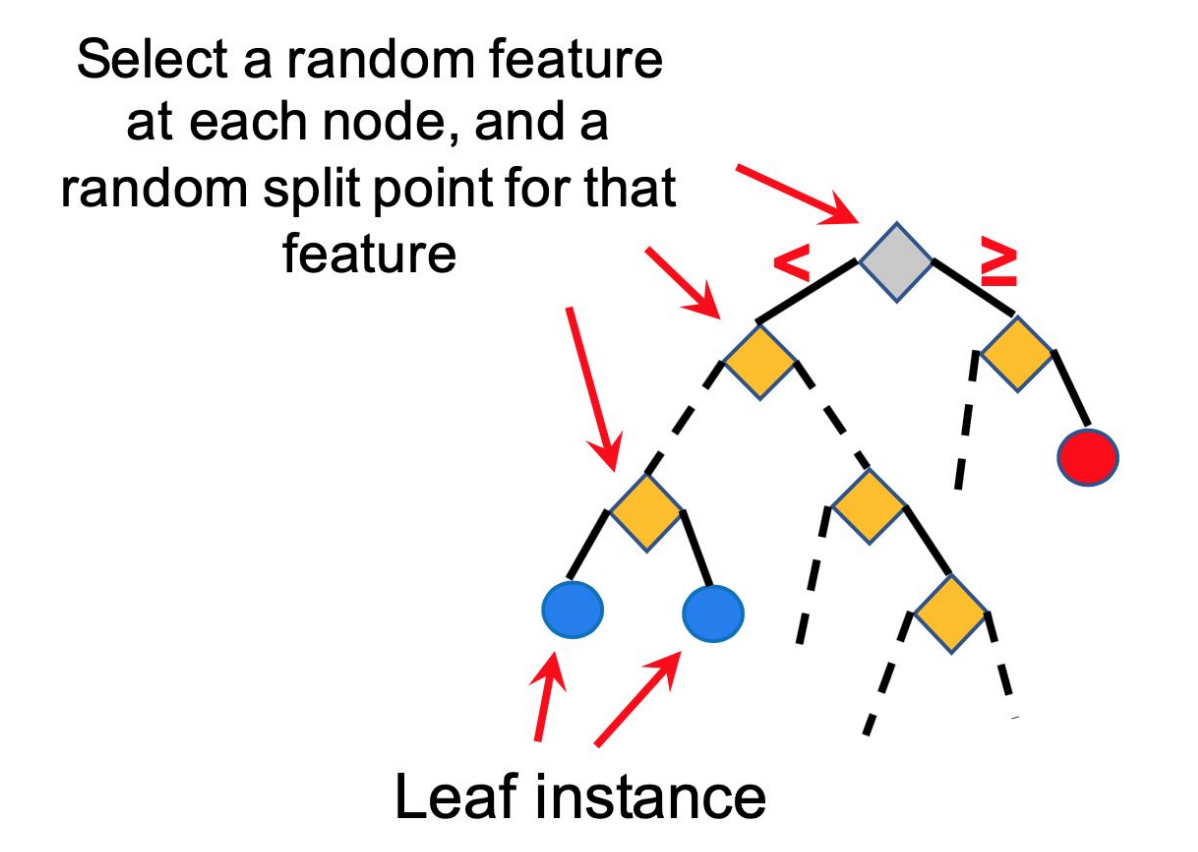

Shallower leaf nodes have higher anomaly scores, whereas, deeper leaf nodes have lower anomaly scores.

arXiv:1708.09441

#### Machine learning for anomaly detection Isolation Forest

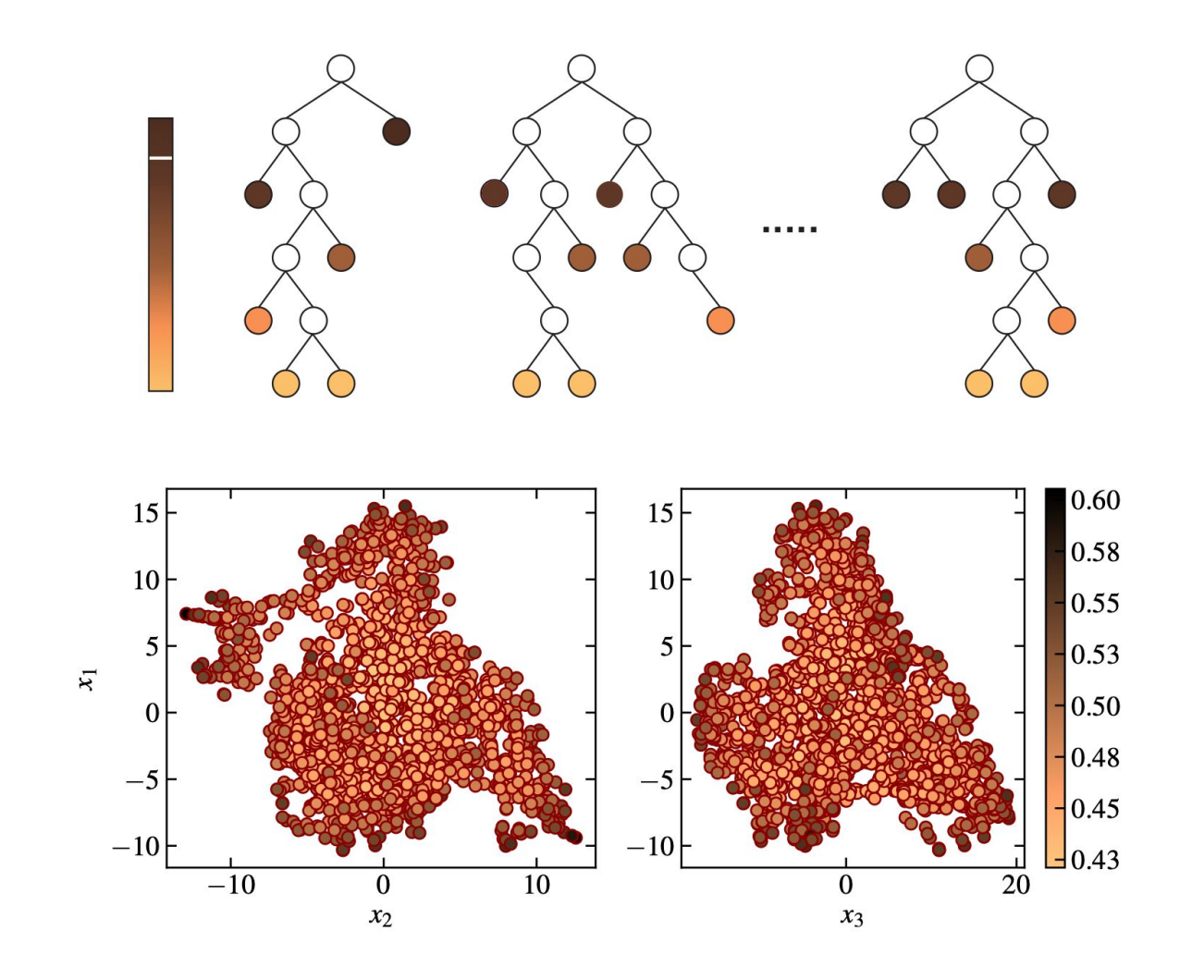

#### What is anomaly?

Definition of "anomaly" depends on a problem.

In astrophysics it could be:

- **Observation or data reduction artifacts**
- Misclassified objects, i.e. active galaxy nuclea in supernova catalog
- Rare class of objects, i.e. microquasar in variable star catalog or gamma ray burst in supernova catalog.
- **New physics**

Unsupervised machine learning selects outliers, expert analysis of outliers provides anomalies

### Light curve features Gaussian processes

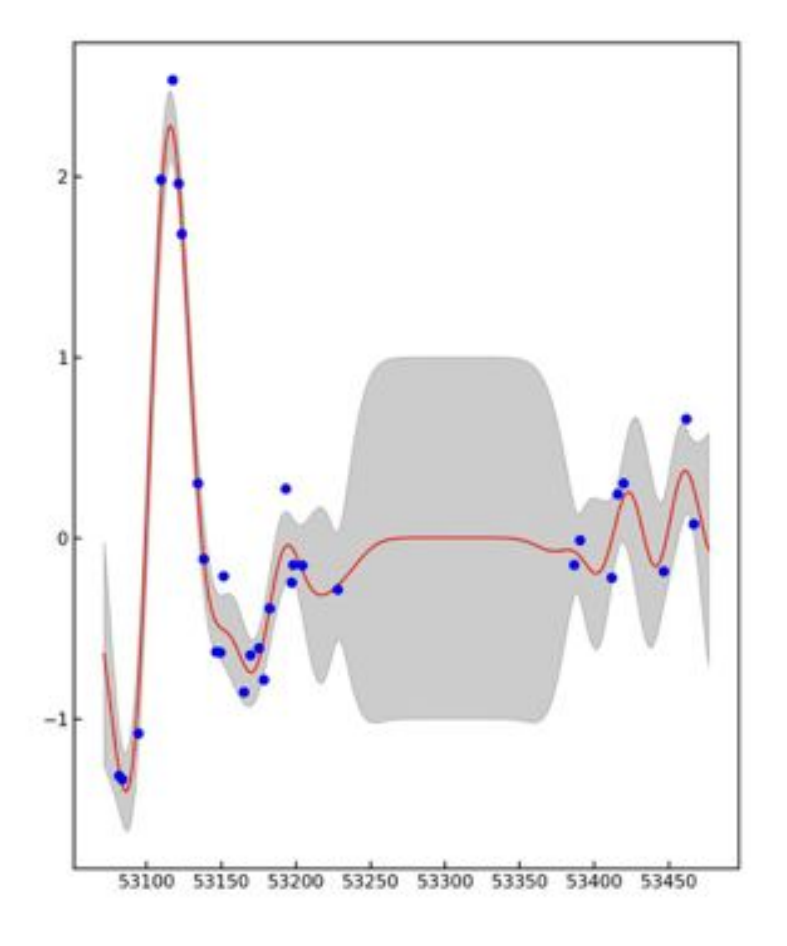

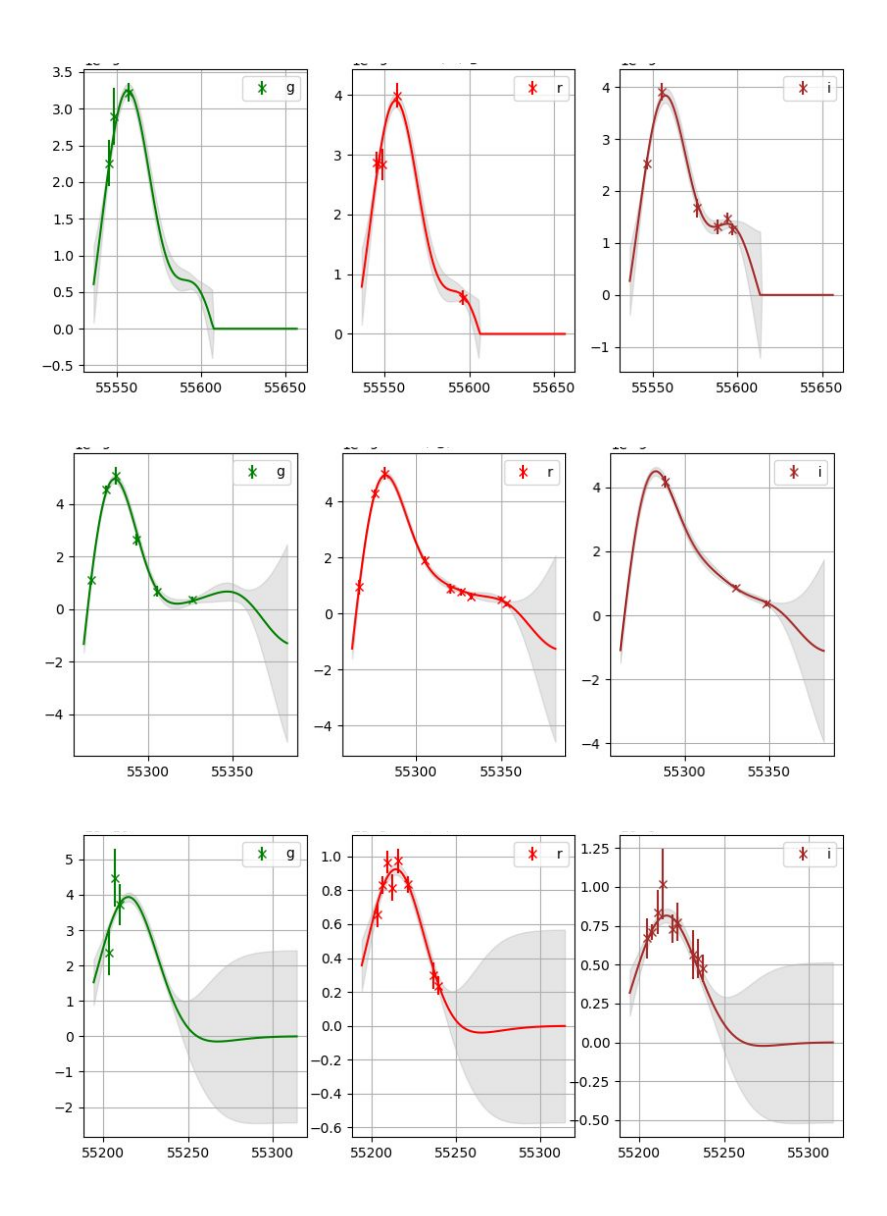

https://gp-multistate-kernel.readthedocs.io

### Light curve features Variable star approach

We implemented dozens of light curve features based on ML papers on variable star classification

- Magnitude distribution features: amplitude, sample moments, Cusum (Kim et al. 2014), Stetson (1996) *K*, ...
- Light curve shape features: maximum slope, linear trend, linear least square fit, ...
- Periodogram based features: peak period, peak significance, shape based features

### Anomaly detection in Zwicky Transient Facility DR1 **Dataset**

- Full catalog contains  $\sim 1.6 \cdot 10^9$  of "objects" in *g* & *r,* collected in 284 days.
- Raw data are  $\sim$  2 TB, our PostgreSQL database has  $\sim 5 \cdot 10^{11}$  rows and occupies ~ 4TB
- At least 100 observations per light curve, each covers at least 200 days.  $\sim 8.10^7$  of light curves in r.
- 38 features per light curve
- <http://ztf.snad.space> object viewer for expert analisys

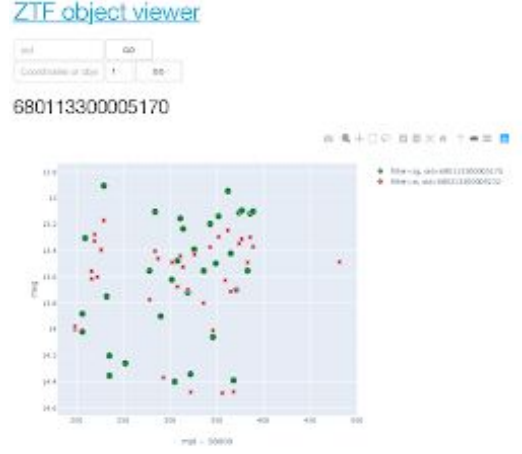

#### Neighbours

Different passbend, same field

**SERVICE CARDIAL DISCORD CONTROLLER** 

Efference field

#### Metadata

Filter: 30 copy of a bring (204.45753, 06.9429) duration: 100 500 **Yested con** nid 5t

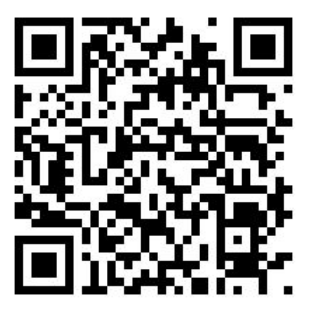

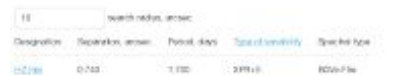

#### AAVSO VSX

GCVS

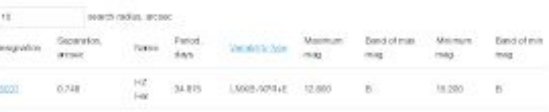

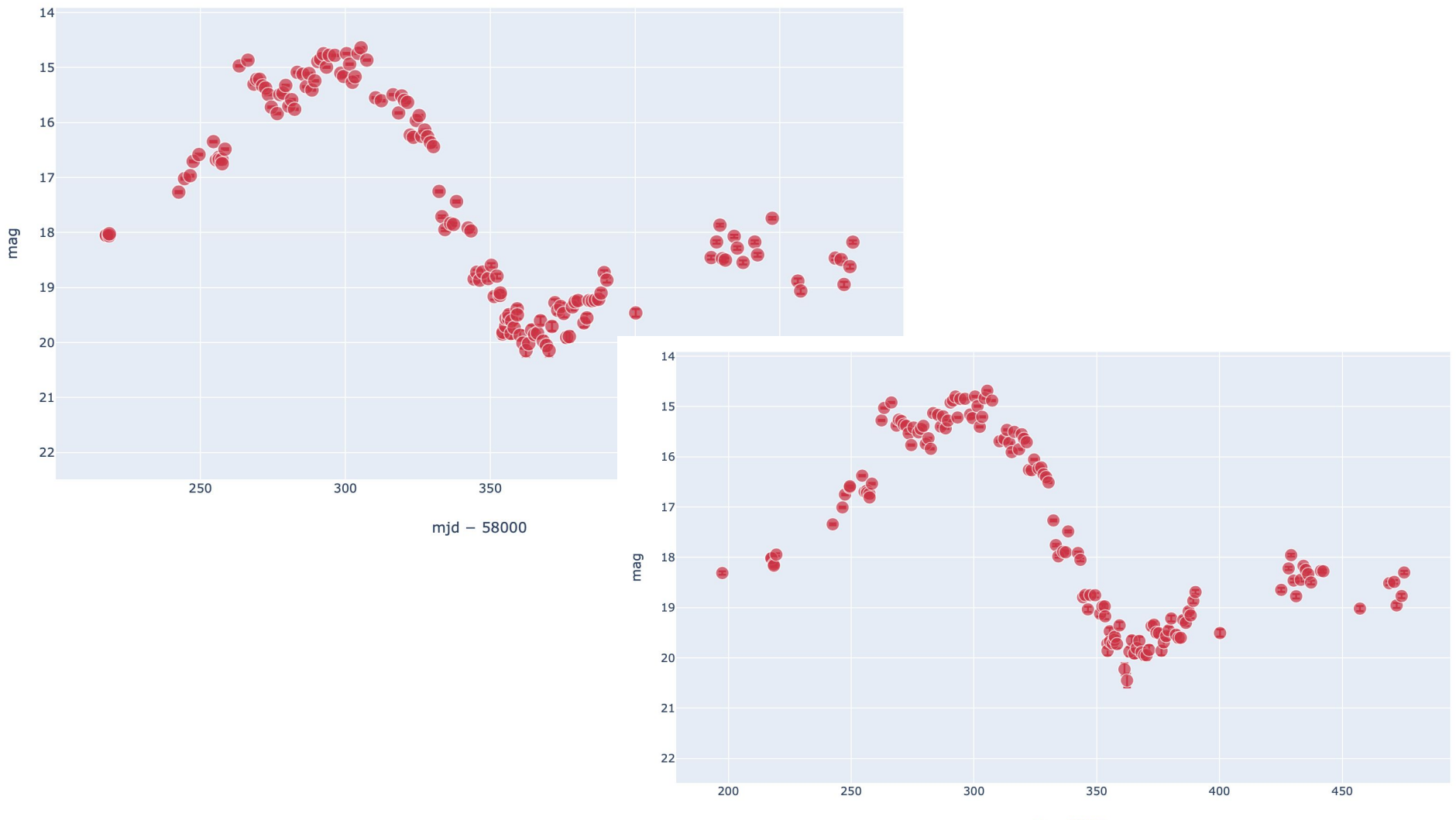

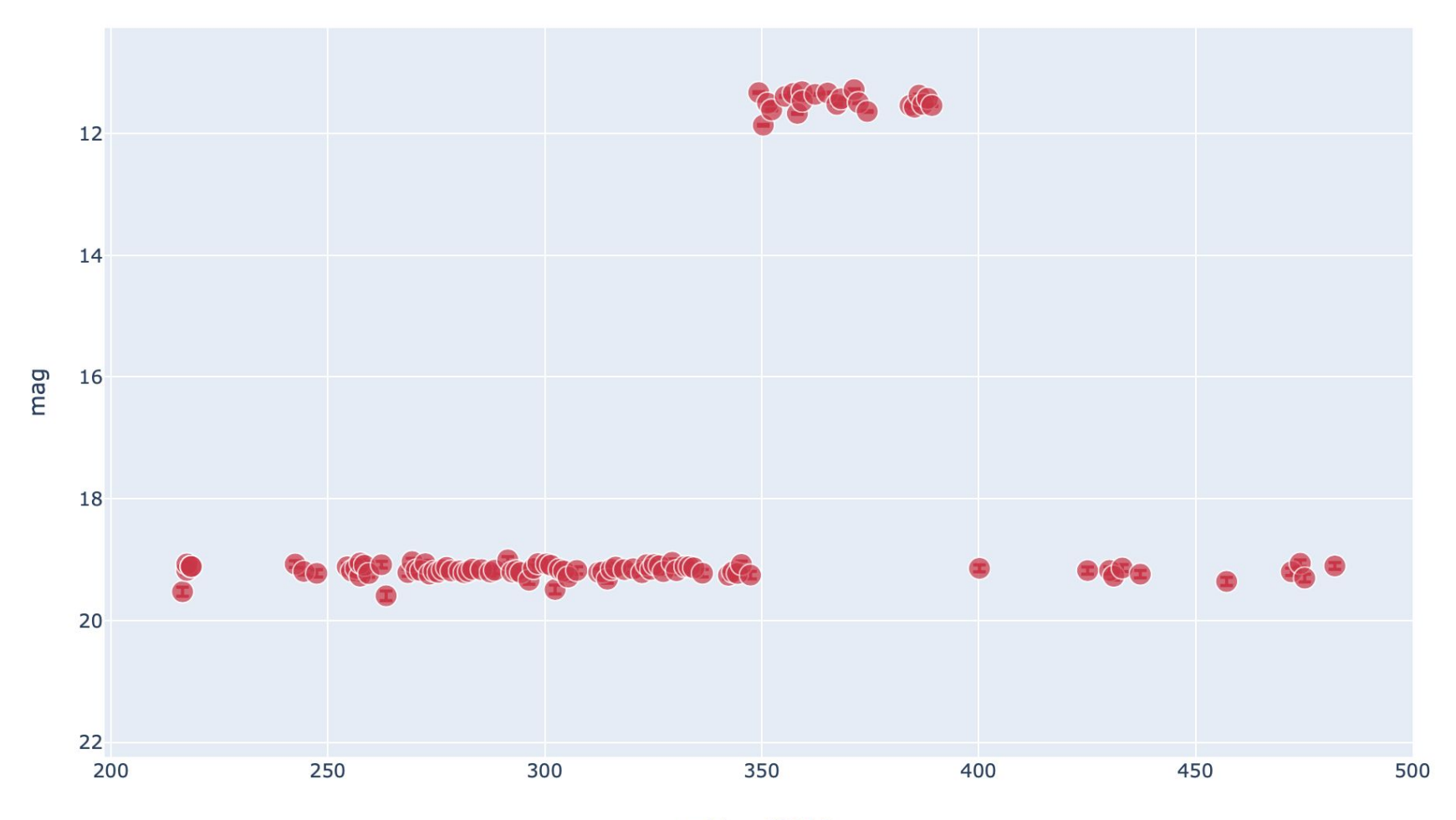

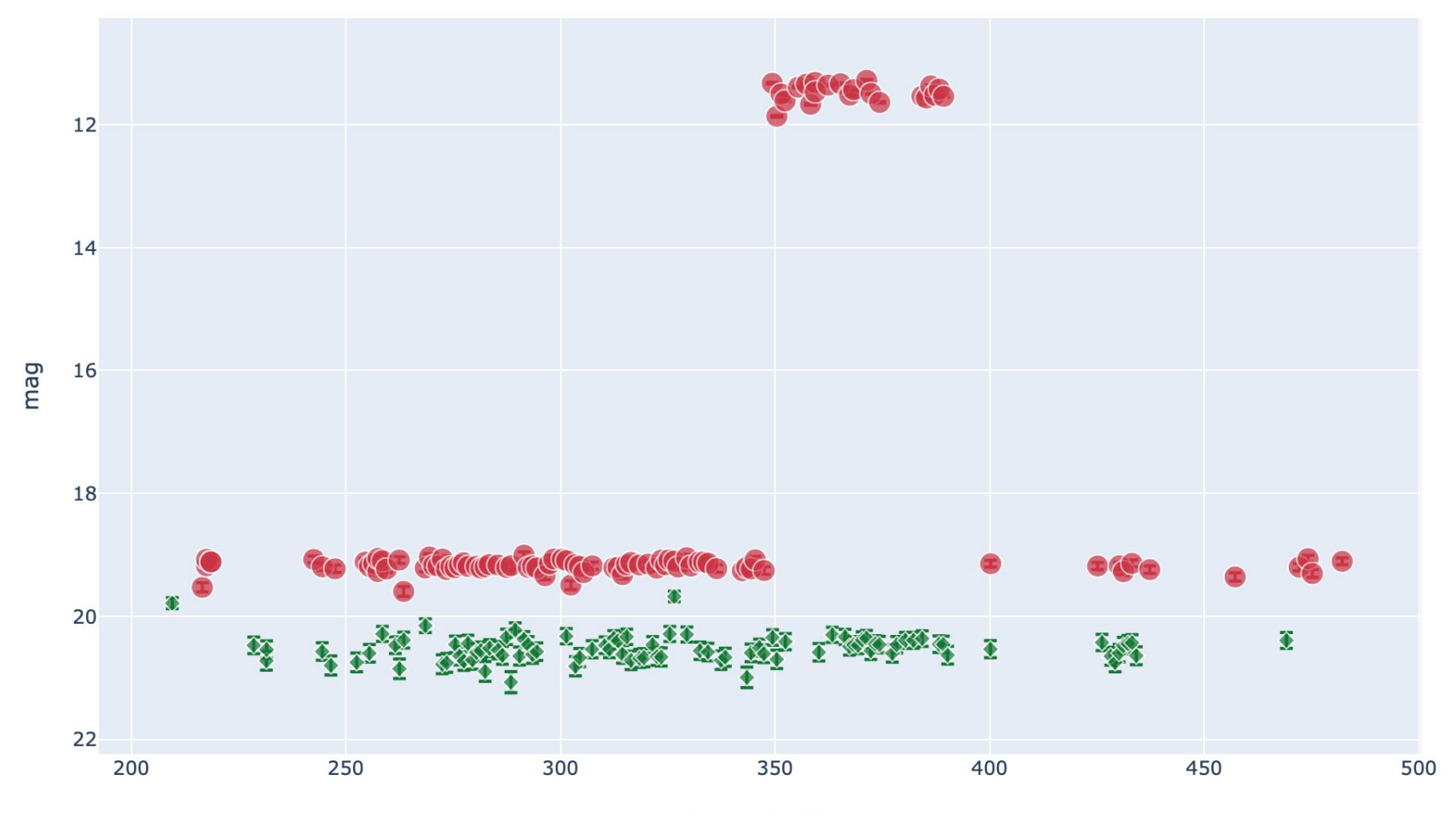

 $mid - 58000$ 

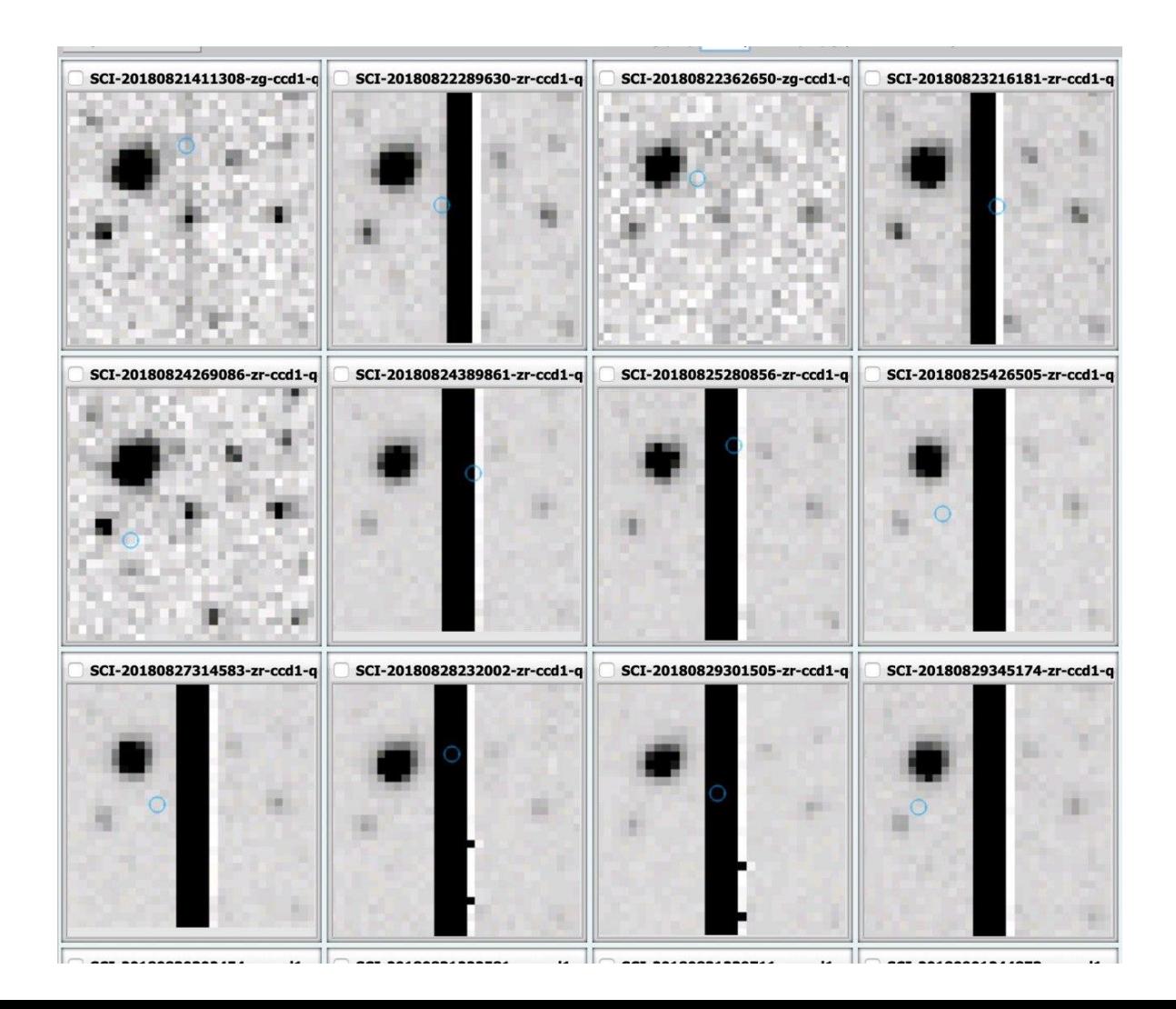

#### SNAD - SuperNova Anomaly Detection

Non formal group from **Sternberg astronomical institute, Laboratoire de Physique de Clermont, Space Research Institute and Central Aerohydrodynamic Institute** joined together to solve the problem of detecting unusual objects in supernova datasets with machine learning

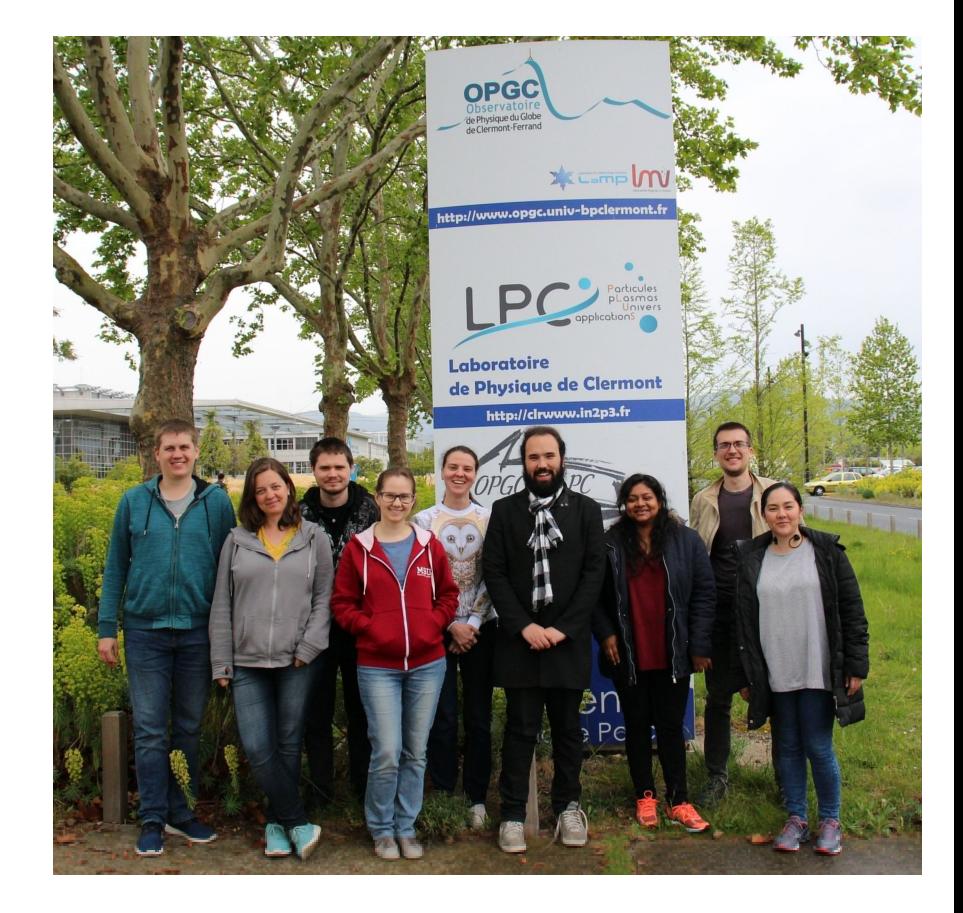

methods.<br>https://sne.space

#### OSC - Open Supernova Catalog (sne.space)

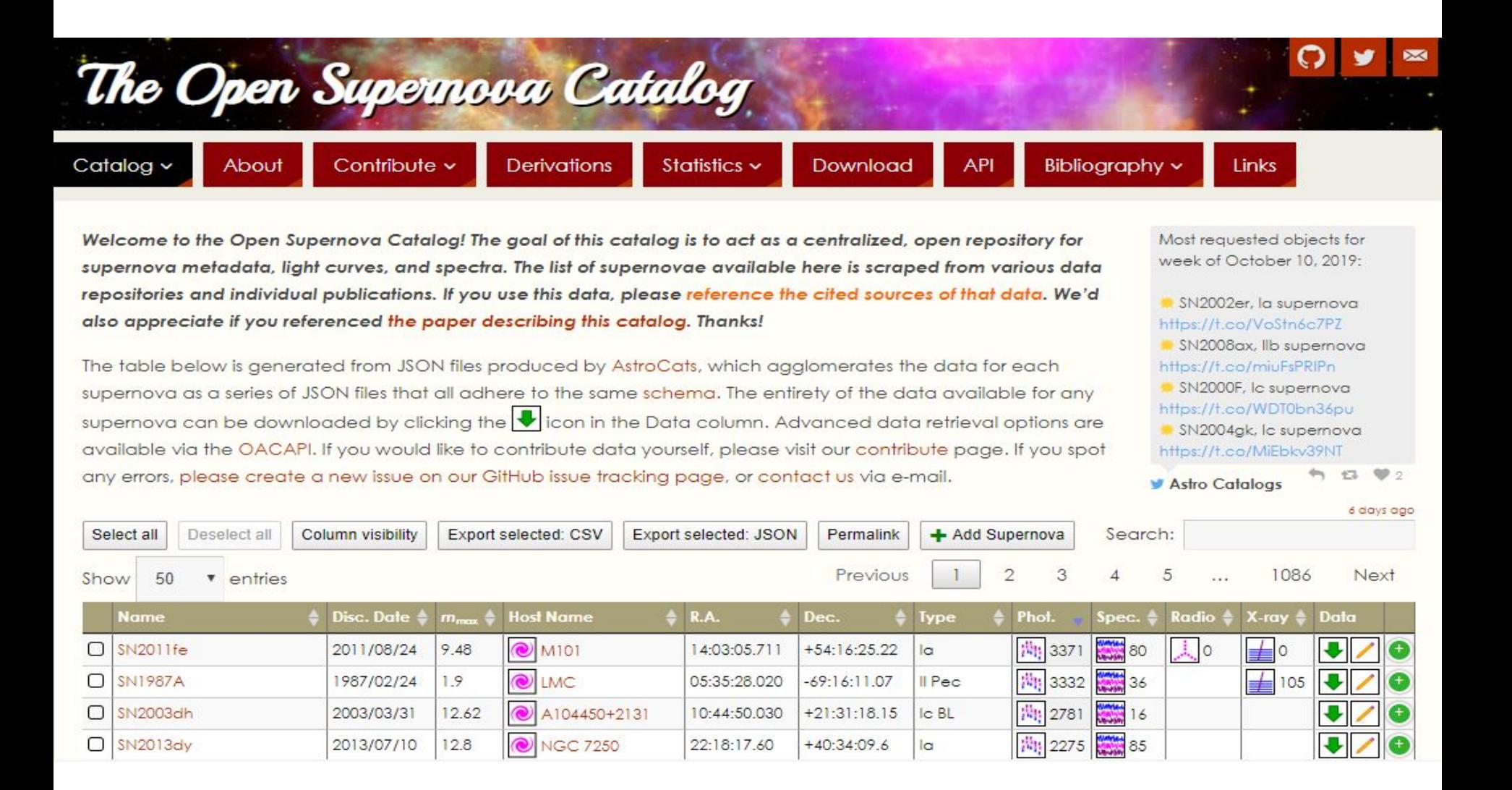

#### OSC composition (Guillochon et al. 2017)

Asiago Supernova Catalog

Gaia Photometric Science Alerts

Nearby Supernova Factory

Pan-STARRS

SDSS Supernova Survey

**55 000** SNe and candidates **600 000** photometrical data points **20 000** spectra

Sternberg Astronomical Institute Supernova Light Curve Catalogue

Supernova Legacy Survey

MASTER Global Robotic Net

All-Sky Automated Survey for Supernovae

Palomar Transient Factory

#### OSC Statistics

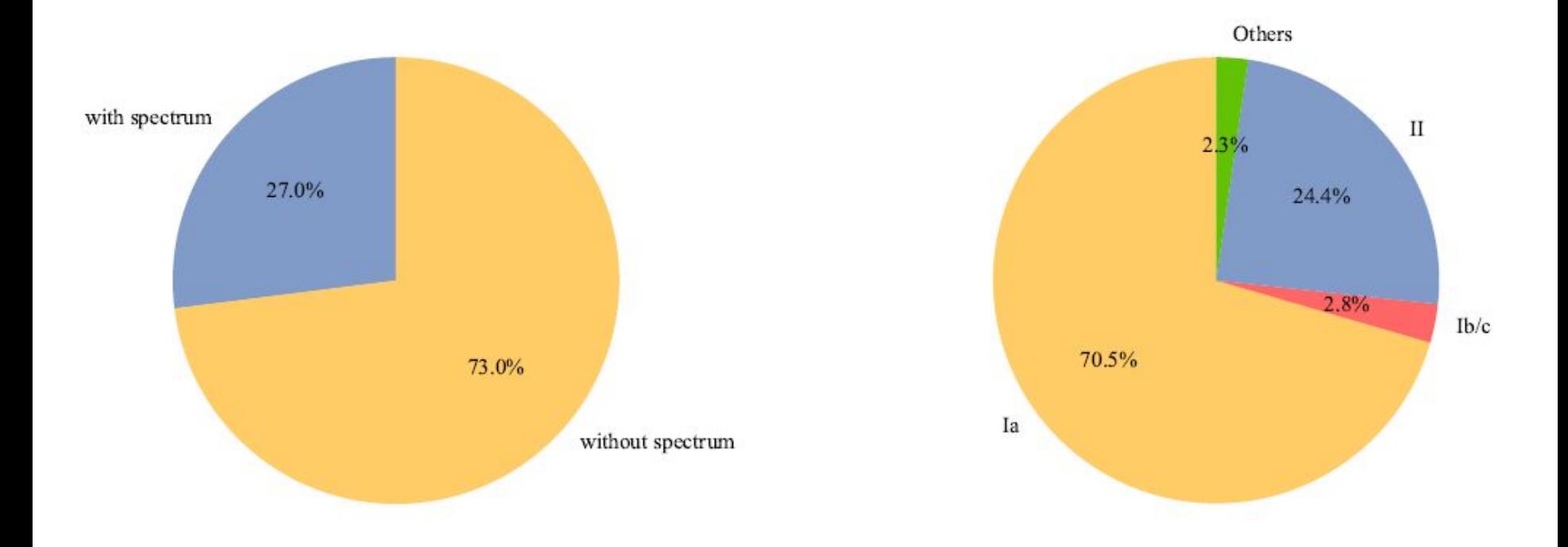

### OSC problems

- Unevenly distributed flux measurements
- Only a few passbands usually available per light curve
- For each LC we have different time span before the maximum
- Unreliable measurement accuracy estimations

#### Choosing data

- Filters gri or g'r'i' or BRI
- At least 3 data points in each filter
- All data converted to gri using known photometrical equations
- Fitting with Gaussian Processes in the range of [-20, +100] (arbitrary zero point)
- => 1999 objects

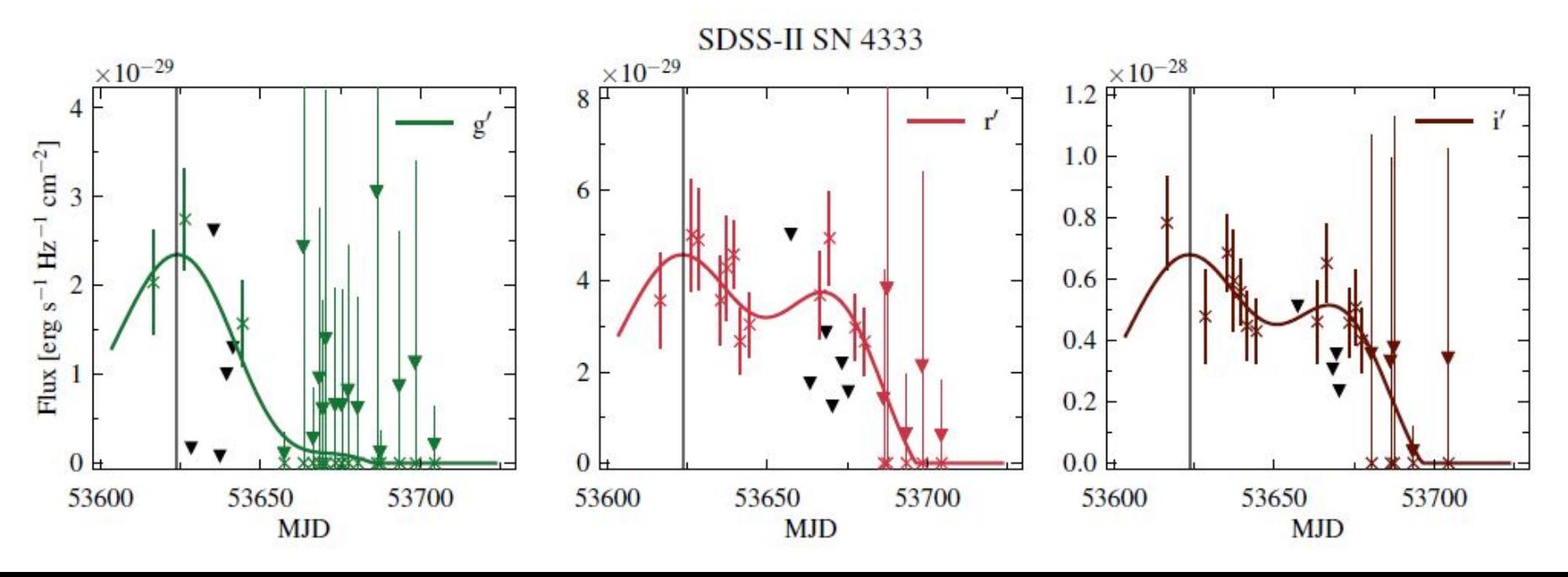

#### Dimesionality reduction

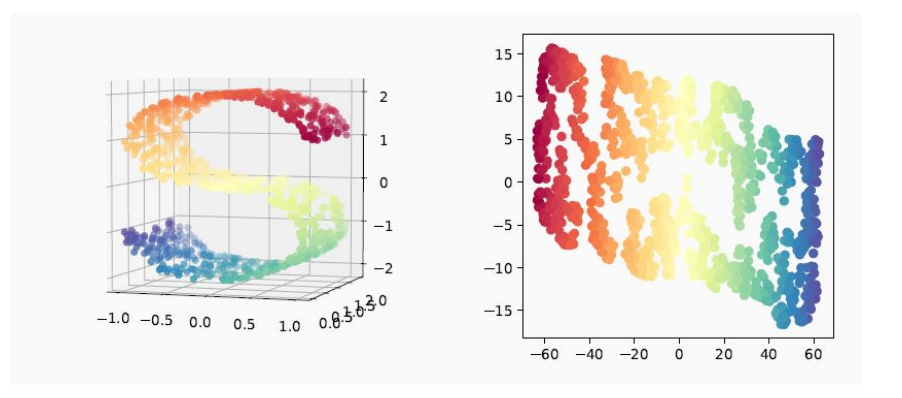

Nonlinear dimensionality reduction technique t-SNE (Maaten & Hinton 2008).

After the approximation procedure, each object has **374** features:

**1213** normalized fluxes, the LC flux maximum, **9** fitted parameters

of the Gaussian process kernel, and the log-likelihood of the fit.

OUTPUT: **8** separate reduced data sets corresponding to **2 to 9** t-SNE

features (dimensions).

#### Results of Isolation forest algorithm

#### SN 91-T: SN 2013cv

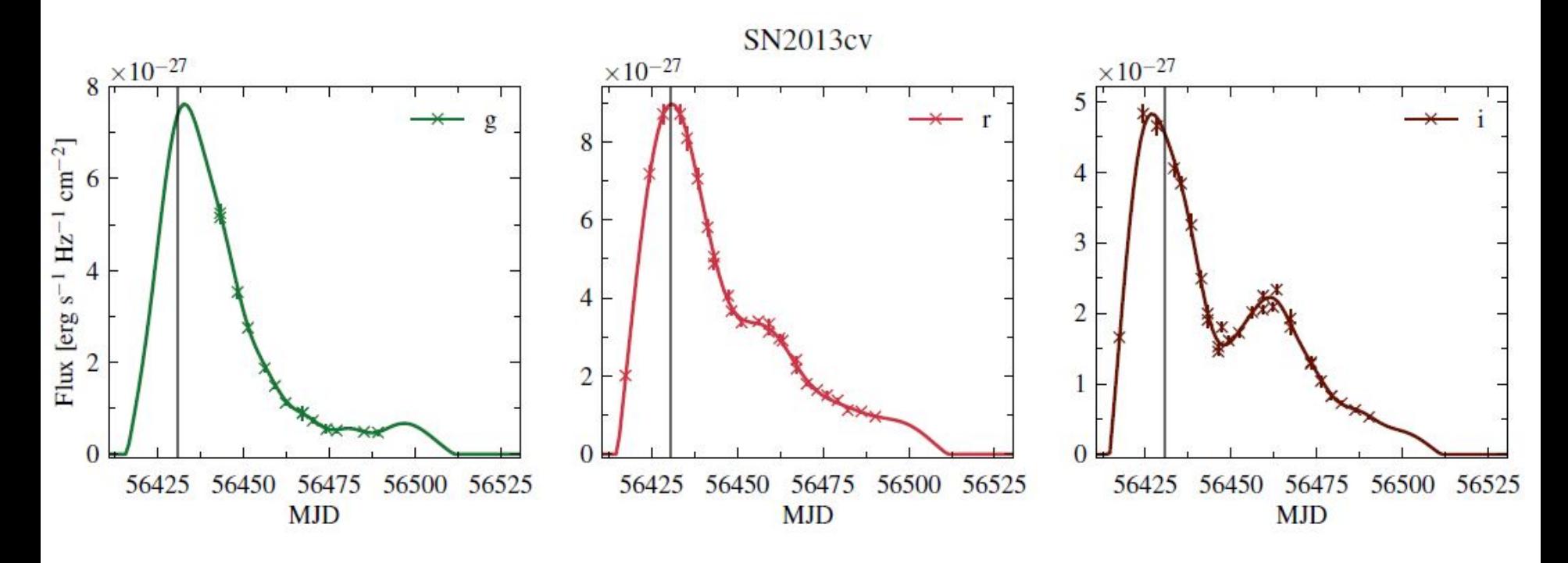

- SN 91-T looks similar to Ia. The issue that it is brighter.
- Cenko, S. et al., ATel 8909 (2016)

#### SN 91-T: SN 2016bln

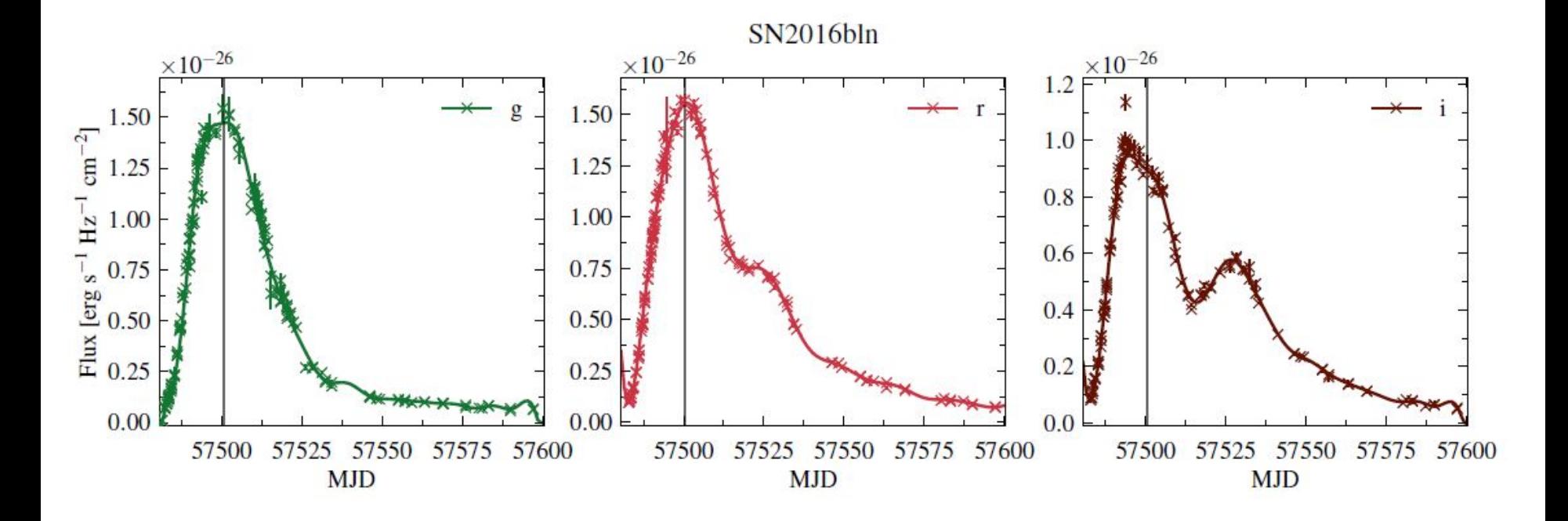

- Cao, Yi et al., AJ, Vol. 823, Issue 2, 147, 13 pp. (2016)

#### SLSN-II: SN1000+0216

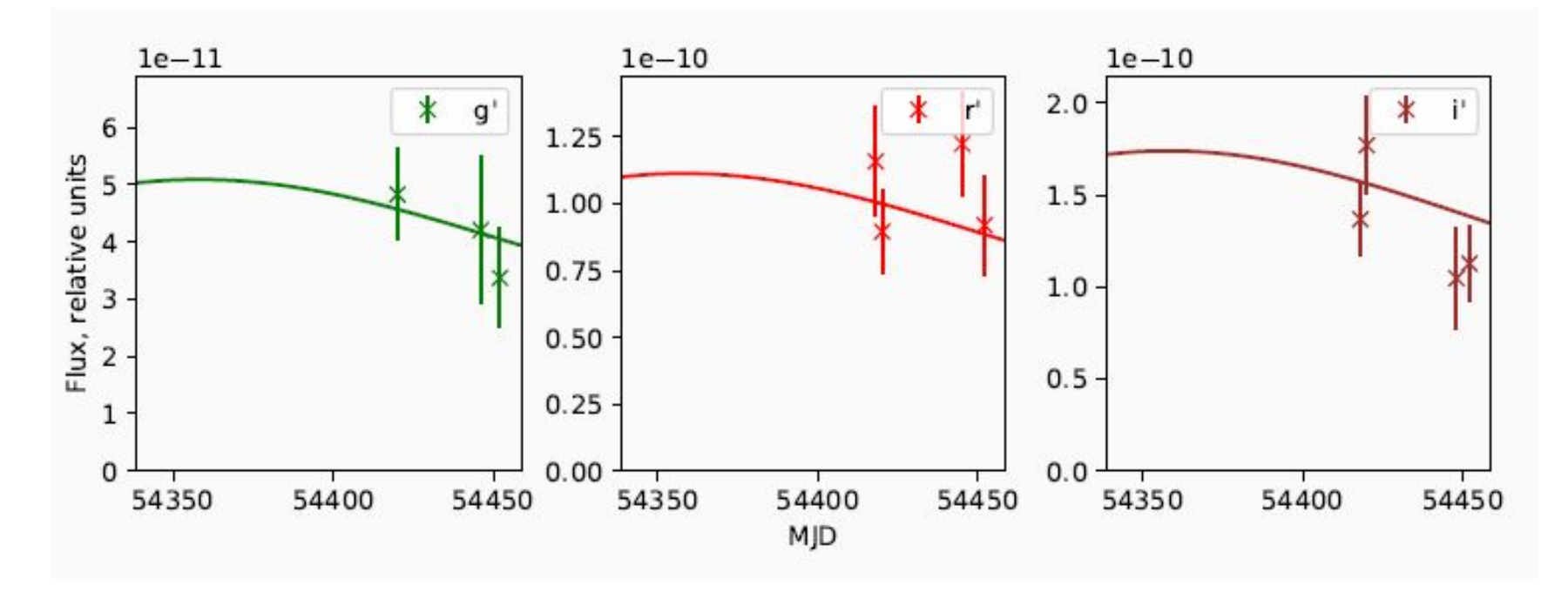

- Cooke, J et al. Nature, Volume 491, Issue 7423, pp. 228-231 (2012)

#### AGN: SN2006kg

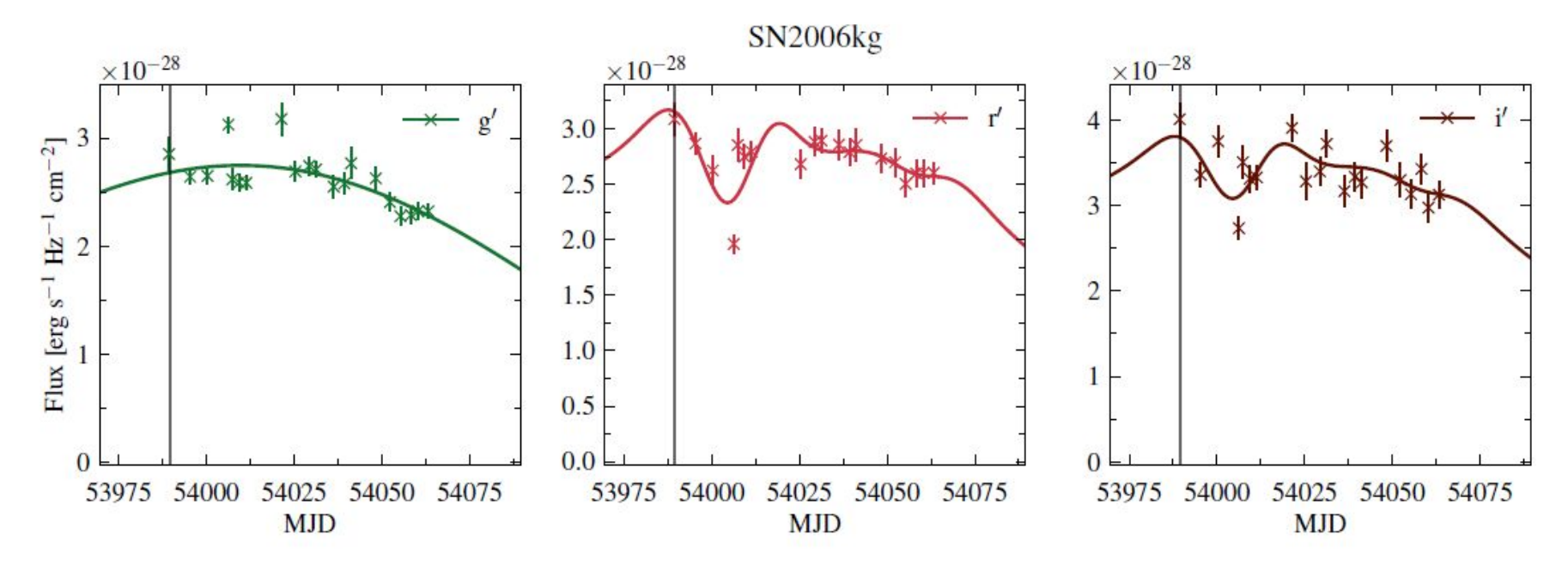

was first classified as a possible Type II SN

further analysis of 3.6-m New Technology Telescope spectrum revealed that SN2006kg is an active galactic nucleus (Östman et al. 2011; Sako et al. 2018).

#### Binary microlensing event: Gaia16aye

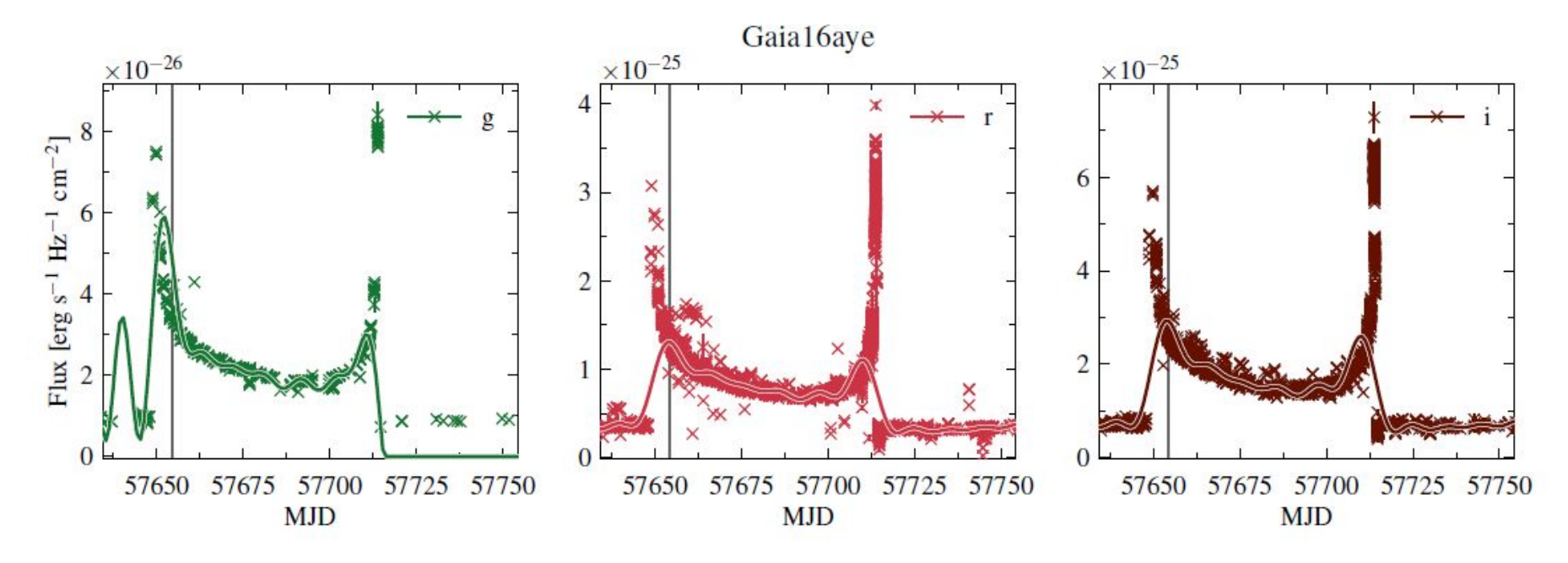

In Wyrzykowski et al. (2016) it was reported that Gaia16aye is a binary microlensing event — gravitational microlensing of binary systems — the first ever discovered towards the Galactic Plane.

#### Active Anomaly Detection

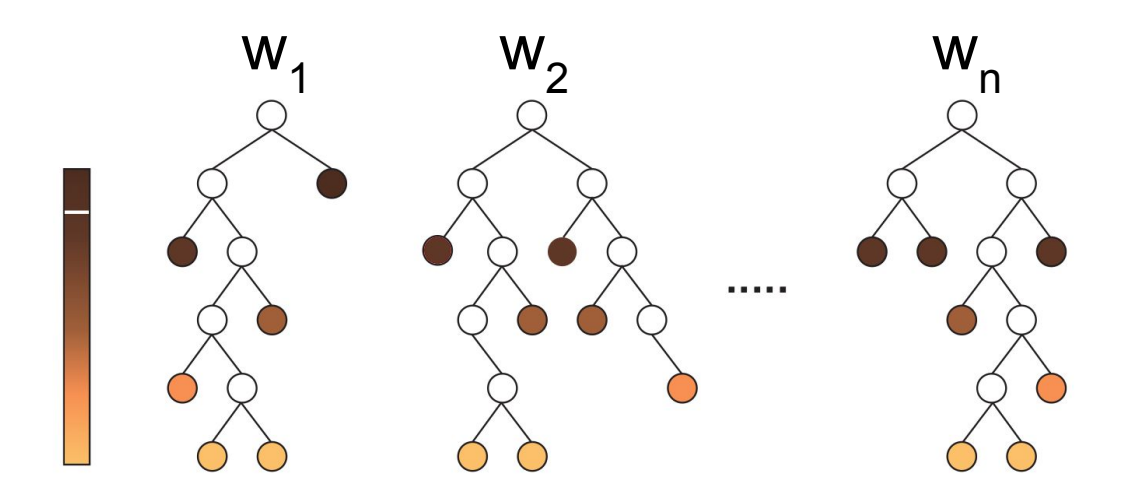

- 1. Initialize isolation forest or other ensemble of anomaly detectors, set equal weight to each detector
- 2. Ask the ensemble for the outlier with the largest score
- 3. Ask an expert to classify the object as normal or anomaly
- 4. If anomaly, go to step 2 and ask next outlier
- 5. If normal, reweight detectors to set lower weight to detectors that give higher score for the object, go to step 2

#### Active Anomaly Detection

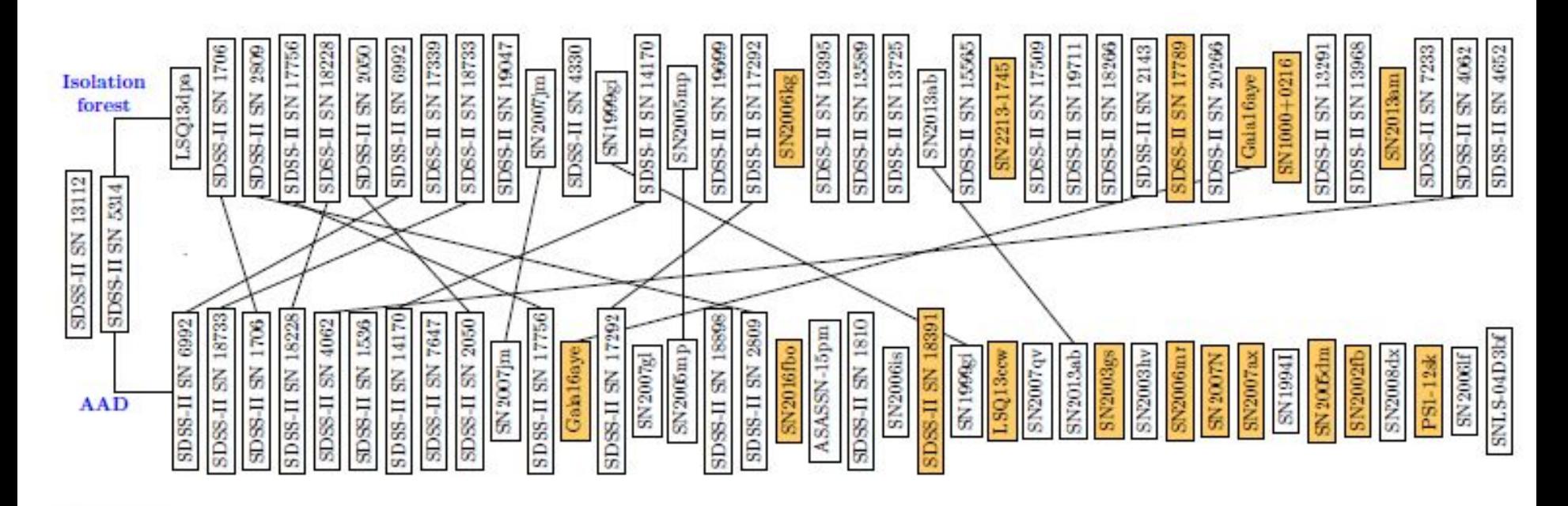

Anomaly

## Thank you for your attention